# **Anleitung zur Bahnhofshalle V80NCE10002**

Das Set V80NCE10002 enthält eine Bahnhofshalle nach dem Vorbild der Mainzer Hauptbahnhofs im Zeitraum von 1939 bis 2002. Das Original wurde von MAN Stahlbau erstellt.

Änderungen durch ein Update sind am linken Rand mit einem Balken markiert.

Es besteht aus vierfünf Gleisobjekten, einem Spline und zweidrei Immobilien:

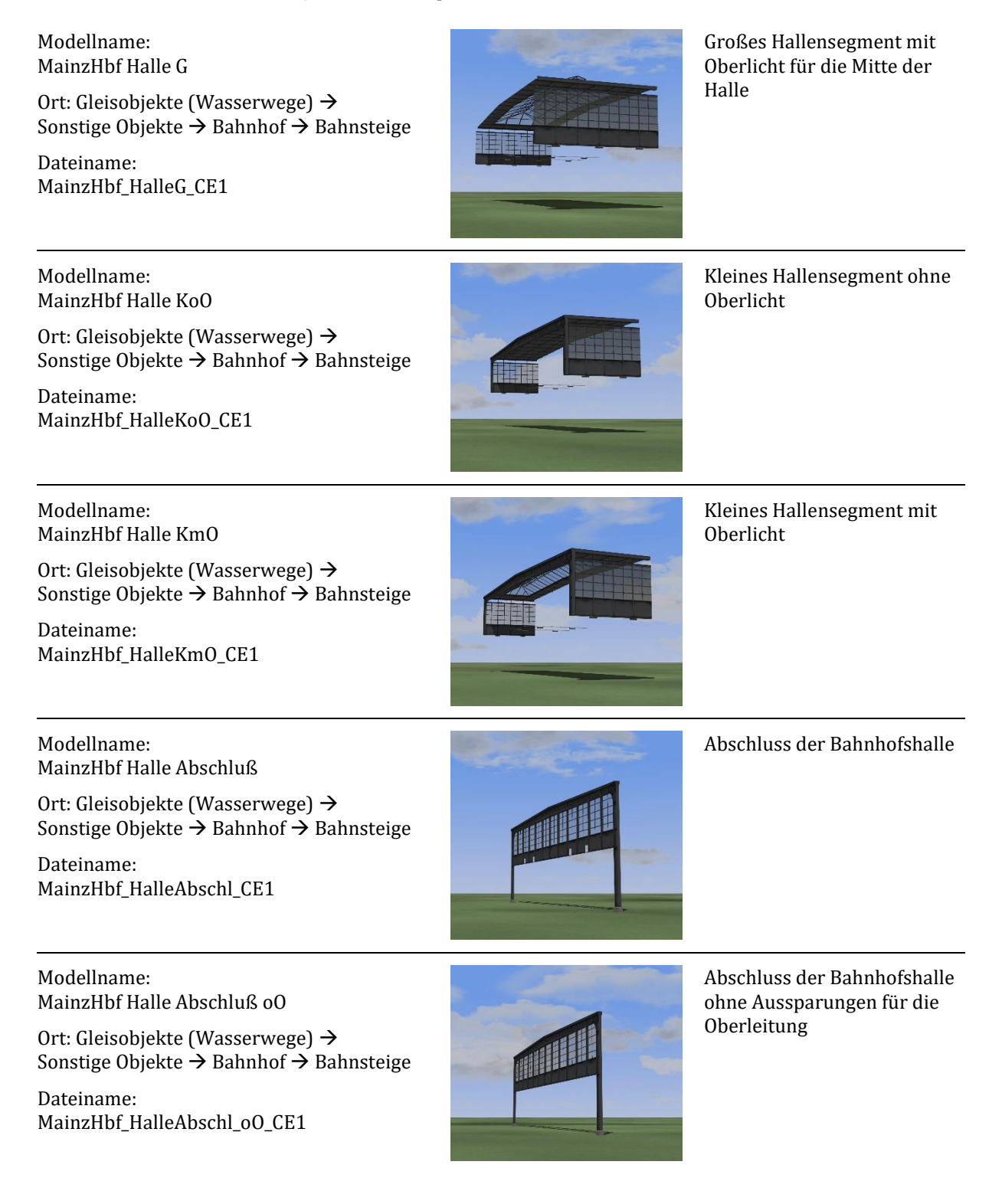

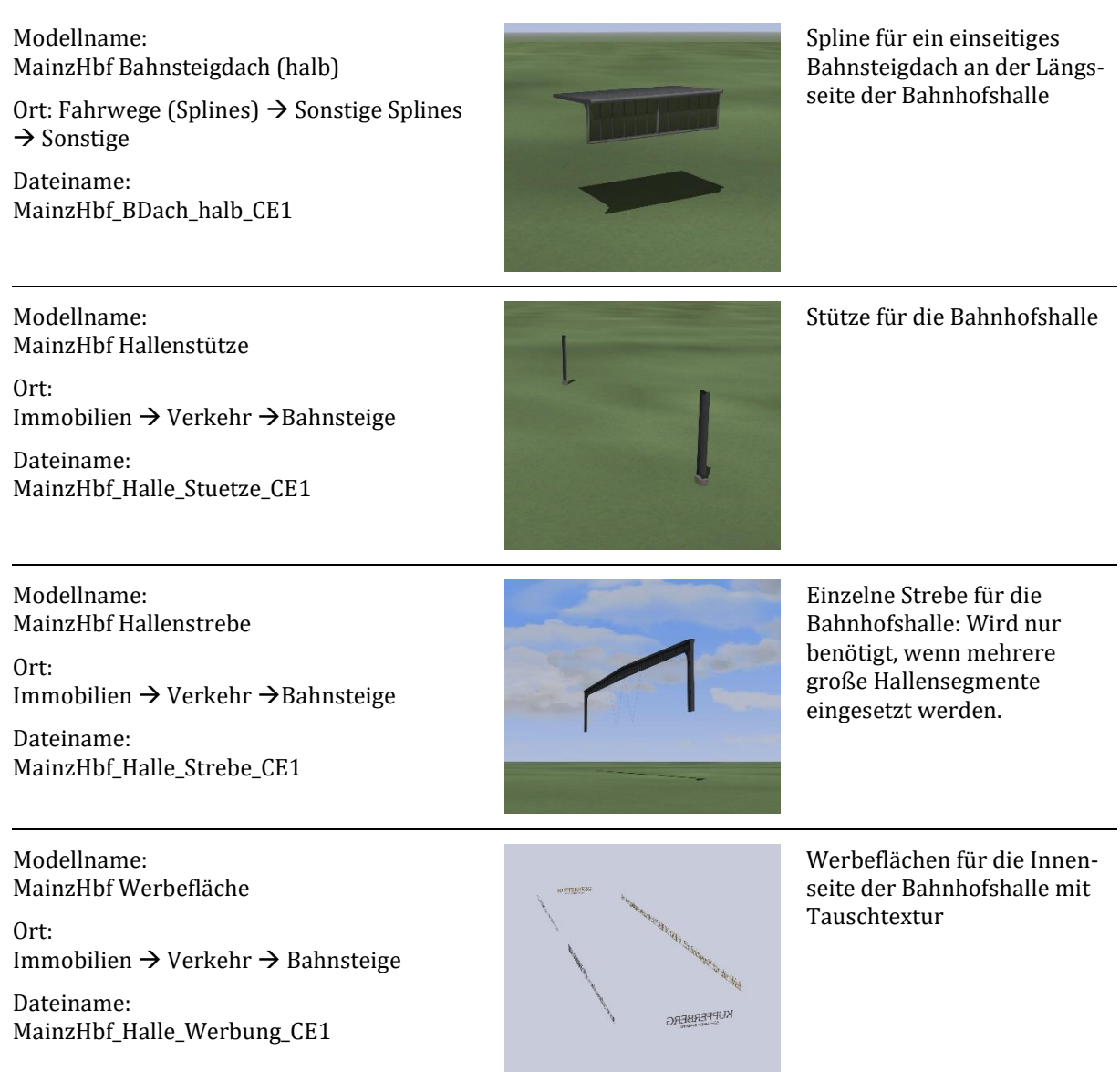

Außerdem wird ein Block mitgeliefert, der eine komplette Bahnhofshalle (15 Segmente, 2 Abschlüsse und einige Hallenstützen) enthält. Dieser kann zum schnelleren Aufbau der kompletten Halle verwendet werden.

# **Beispiele**

Mainz Hbf aus der Vogelperspektive:

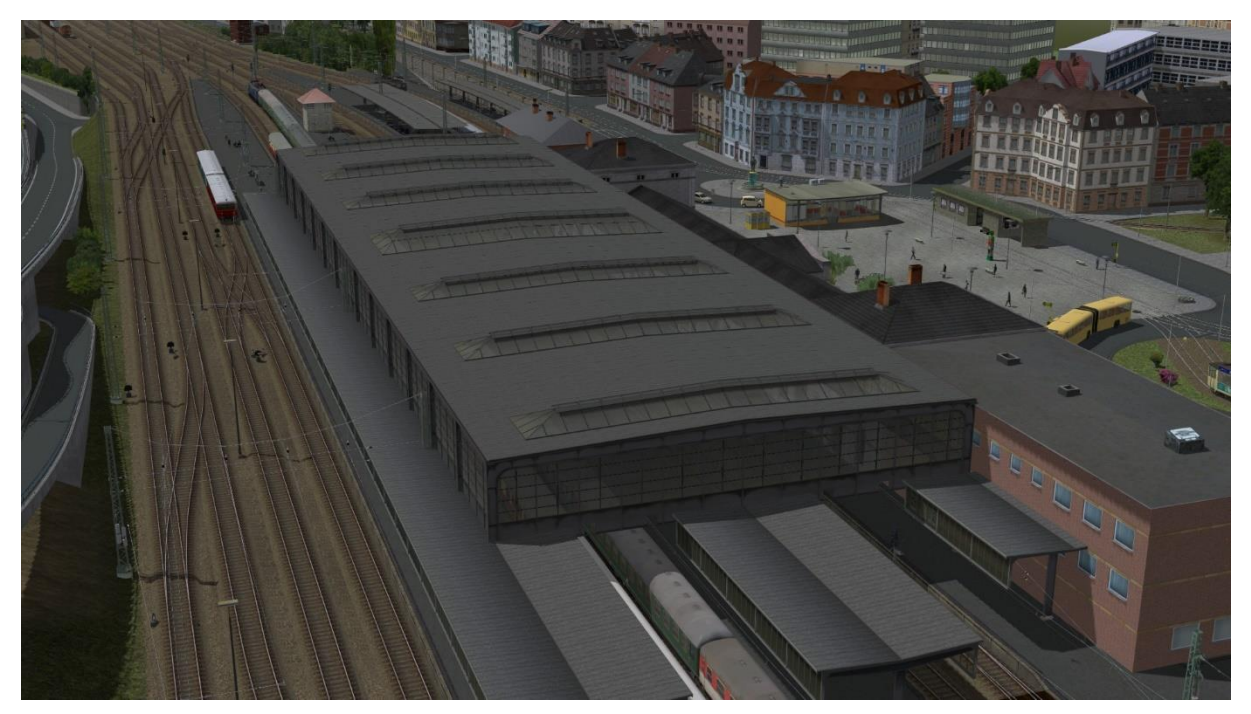

Innenansicht:

Talikainaanan k

Bei Nacht:

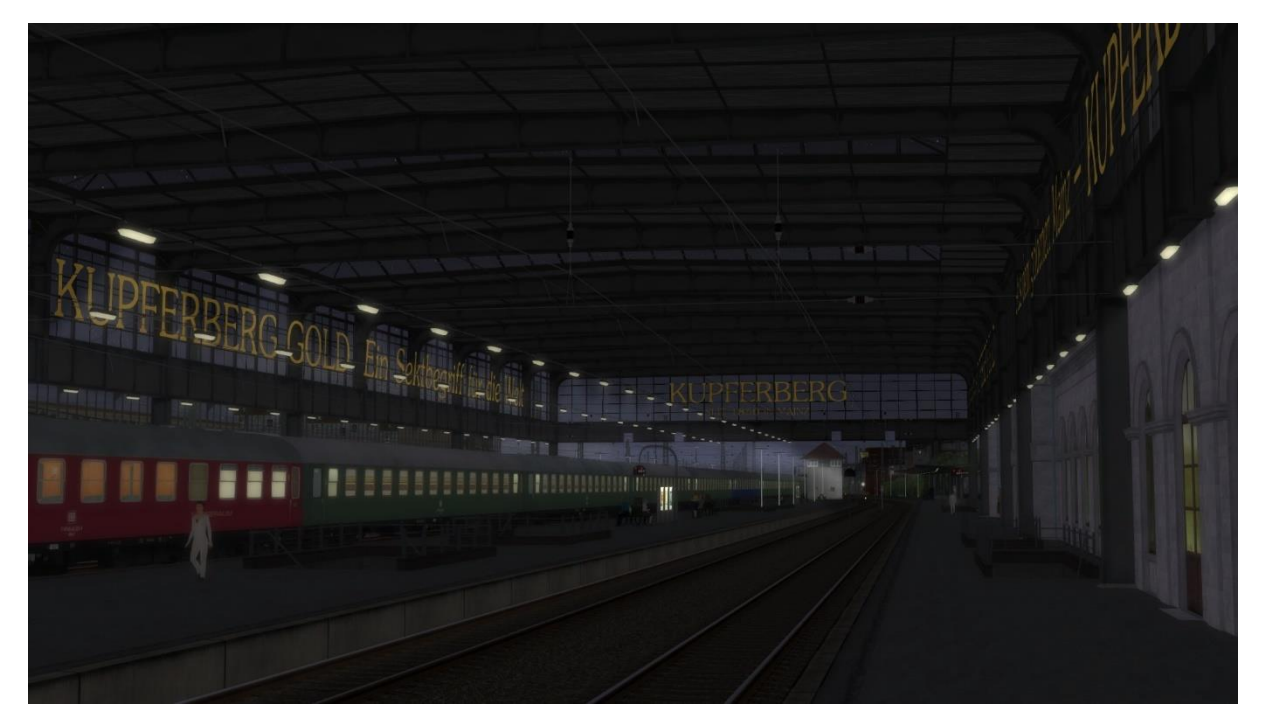

### **Abgrenzung**

Im Set sind ausschließlich die Bestandteile der Bahnhofshalle inklusive des halbseitigen Bahnsteigdachs enthalten. Das volle Bahnsteigdach mit Stützen und Beleuchtung wird im Artikel V80NCE10003 geliefert.

Ein Bahnsteig selbst ist nicht enthalten. Die Bahnhofshalle kann jedoch mit unterschiedlichen Bahnsteigen kombiniert werden.

### **Hinweise zum Aufbau**

Die Bahnhofshalle ist für einen Gleisabstand von 13,5m ausgelegt. Sie besteht aus verschiedenen Segmenten, um sie an die lokalen Bedürfnisse anzupassen. Nur der Hallenabschluss hat Stützen mit einem Betonsockel. Die übrigen Segmente "schweben" in der Luft. Die Stützen werden als separate Immobilien geliefert, um sie mit der Spline-Funktion an passender Stelle zu platzieren. Hintergrund dieser Trennung ist, dass im Original nicht jede Strebe eines Segments auf einer Stütze aufbaut. Welche Streben man stützen will, kann man so selbst entscheiden.

In Längsrichtung basieren die Segmente auf einer Längenteilung von 4,5m. Das große, mittlere Segment hat eine Länge von 13,5m (3 Längeneinheiten), die kleineren Segment mit und ohne Oberlicht sind 9m lang (2 Längeneinheiten). Das einseitige Bahnsteigdach hat ebenfalls eine Periode von 4,5m und passt so an alle Hallensegmente.

Die Segmente haben jeweils zwei eingearbeitete Fahrwege. Beim Einsetzen wird automatisch der unsichtbare Wasserweg verwendet, unabhängig davon, welcher Wasserweg gerade ausgewählt ist. Der Fahrweg der Hallenabschlüsse ist ein Endgleis, um ein Andocken von weiteren Objekten zu verhindern.

Das einseitige Bahnsteigdach beginnt mit einer dicken Strebe. Das Ende ist im Allgemeinen offen. Um am Ende einen Abschluss zu erhalten, ändert man den Gleistyp in ein Endgleis. Damit erhält man eine solche Strebe als Abschluss (Prellbock). Aufgrund der internen Verarbeitung von EEP muss das Endgleis mindestens 5m lang sein.

Für den Aufbau hat sich folgende Arbeitsweise bewährt:

1. Setzen des mittleren Segments "MainzHbf Halle G"

- 2. Anfügen der kleineren Segmente "MainzHbf Halle KoO" oder "MainzHbf Halle KmO" auf beiden Seiten. Dabei muss man darauf achten, dass die Seite mit der Strebe jeweils zum schon erstellten Teil der Bahnhofshalle zeigt.
- 3. Abschluss der Bahnhofshalle mittels "MainzHbf Halle Abschluß" auf beiden Seiten
- 4. Bei Bedarf das einseitige Bahnsteigdach an die Längsseite anhängen. Hierzu wählt man den ersten Spline des ersten Segments, kopiert ihn als "MainzHbf Bahnsteigdach (halb)" um 18m nach rechts und zieht ihn in die benötigte Länge.
- 5. Zum Schluss setzt man die Immobilie "MainzHbf Werbefläche" auf die Koordinaten des Hallensegments "MainzHbf Halle G". Wenn man nicht die Originalgröße der Halle zusammenbaut, muss man die Werbefläche in x-Richtung passend skalieren und ggf. neu texturieren.

Wenn man die Bahnhofshalle in der Originalform aufbauen möchte, wie sie bis 2002 bestand, benötigt man folgende Reihenfolge:

- "MainzHbf Halle Abschluß" oder "MainzHbf Halle Abschluß oO"
- Dreimal "MainzHbf Halle KoO" und "MainzHbf Halle KmO"
- "MainzHbf Halle KoO", "MainzHbf Halle G" und "MainzHbf Halle KoO"
- Dreimal "MainzHbf Halle KoO" und "MainzHbf Halle KmO"
- "MainzHbf Halle Abschluß" oder "MainzHbf Halle Abschluß oO"

Da die Bahnhofshalle auf verschiedenen Bahnsteigen aufgesetzt werden kann, sollte man darauf achten, dass der Betonsockel der Stützen noch leicht über die Bahnsteig-Oberfläche hinausragt. Je nach verwendeter Bahnsteighöhe muss die Höhe angepasst werden.

In dieser Form passen alle Segmente aneinander. Die Streben des kleinen Hallensegments liegen jeweils innen und verdecken eine entsprechende Lücke. Wenn man jedoch mehrere große Hallensegmente einsetzen möchte, fehlen entsprechende Streben. Deshalb werden diese separat als weitere Immobilie mitgeliefert.

Wenn man an die Bahnhofshalle ein Bahnsteigdach aus dem Set V80NCE10003 anschließen möchte, markiert man das letzte Spline-Stück des benachbarten Hallensegments (nicht das des Hallenabschlusses), setzt unter "Vervielfältigen" das Häkchen bei "umkehren", entfernt das Häkchen bei "Stil beibehalten" und wählt als Gleisstil "MainzHbf Bachsteigdach" aus. Nach dem Vervielfältigen kann man den neuen Spline auf die gewünschte Länge setzen. Die Strebe des Bahnsteigdachs ist etwas dicker als das Blech des Hallenabschlusses. Wenn man das Bahnsteigdach noch ein klein wenig von der Bahnhofshalle entfernt, ist sie im Inneren der Bahnhofshalle nicht mehr sichtbar. Ein Verschieben um 4cm reicht aus.

Anschließend kann man das Bahnsteigdach um 18m nach rechts und/oder links kopieren, um auch die anderen Bahnsteige zu überdachen. Zur Anbringung von Stützen und Lampen siehe V80NCE10003.pdf.

### **Tauschtextur**

Die Textur der Werbefläche bildet den Zustand der Werbefläche am Ende des vorigen Jahrhunderts nach. Diese Textur wird auch als V80NCE10002.png im Ordner …\Resourcen\Tauschtexturen installiert.

Wenn man sich eine eigene Tauschtextur erstellt, sollte diese ebenfalls transparente Bereiche haben. Alle Flächen sind zweimal in der Texturdatei enthalten, einmal für die Innenseite und einmal für die Außenseite. Die Außenseite sollte in einem mittleren Grau-Braun gefärbt werden, da diese Seite kein Werbeträger ist, aber durch die Scheiben der Halle sichtbar ist. Ein Spiegeln der Schrift in der Textur ist dabei nicht nötig, sondern in der Textur-Zuordnung (UV-Map) enthalten.

Im Ordner …\Resourcen\Tauschtexturen wird zusätzlich die Datei V80NCE10002\_UV.png installiert, die die Begrenzung der einzelnen Bereiche darstellt, hier in nicht maßstäblicher Form:

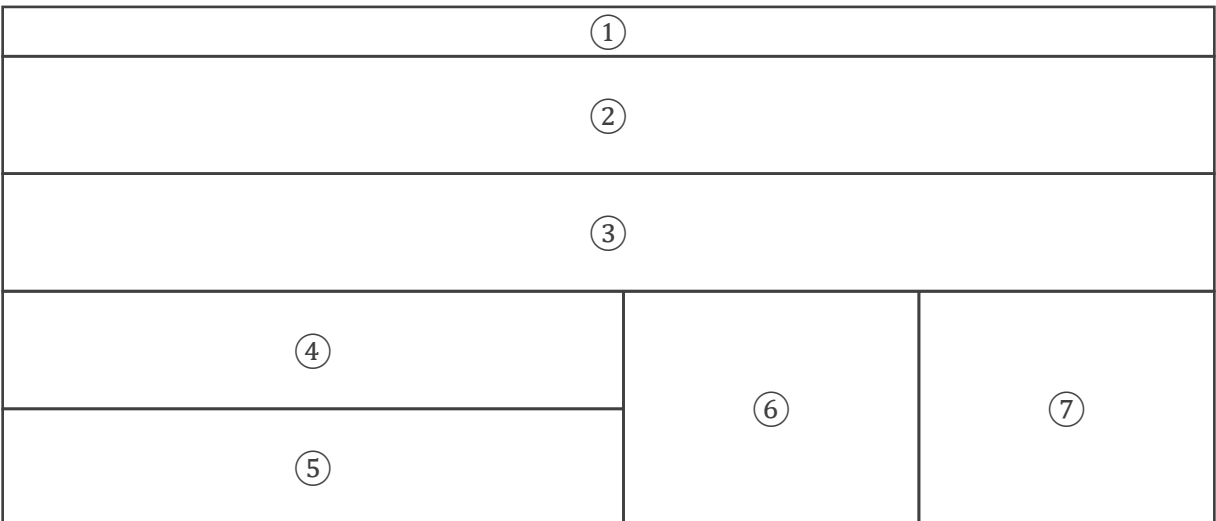

Diese Bereiche werden in folgender Weise verwendet:

- 1. Farbe der Befestigung (auf transparent setzen, falls die Befestigungselemente nicht gewünscht oder nicht passend sind)
- 2. Innenseite des langen Werbeträgers auf der Längsseite
- 3. Außenseite des langen Werbeträgers auf der Längsseite
- 4. Innenseite der beiden kurzen Werbeträger auf der gegenüber liegenden Längsseite (zum Empfangsgebäude hin)
- 5. Außenseite der beiden kurzen Werbeträger auf der gegenüber liegenden Längsseite (zum Empfangsgebäude hin)
- 6. Innenseite der beiden Werbeträger auf der Querseite
- 7. Außenseite der beiden Werbeträger auf der Querseite

Die Datei V80NCE10002\_UV.png sollte zusammen mit dieser Beschreibung eine Orientierung bei der Erstellung eigener Tauschtexturen bieten.

Viel Spaß an diesem Modellset wünscht

Christopher Etz (CE1)

# **Anleitung zum Bahnsteigdach V80NCE10003**

Das Set V80NCE10003 enthält eine Bahnsteigüberdachung mit seitlichen Gläsern sowie passende Stützen und Beleuchtung. Es besteht aus einem Spline und zwei Immobilien:

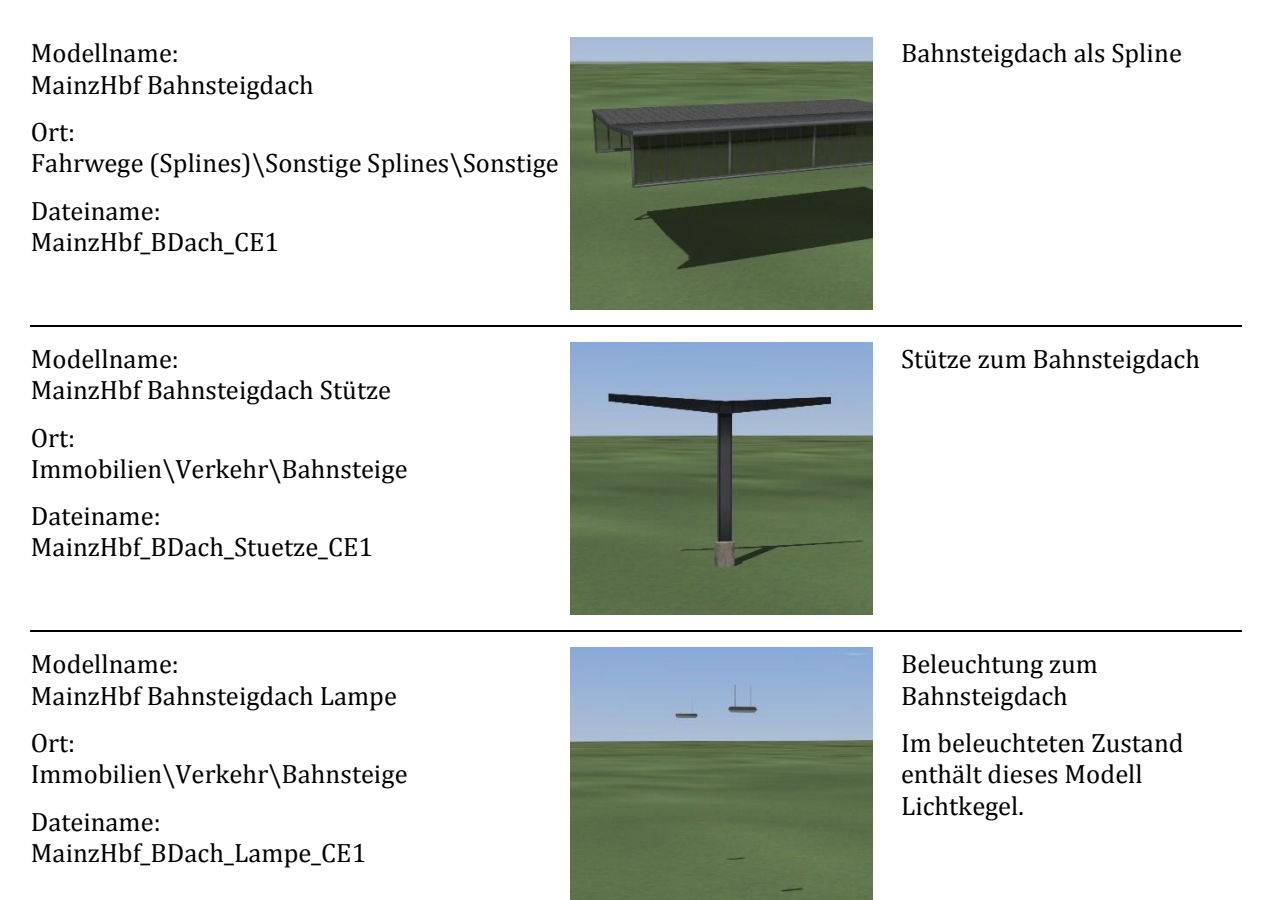

# **Beispiele**

Moderner Kopfbahnhof:

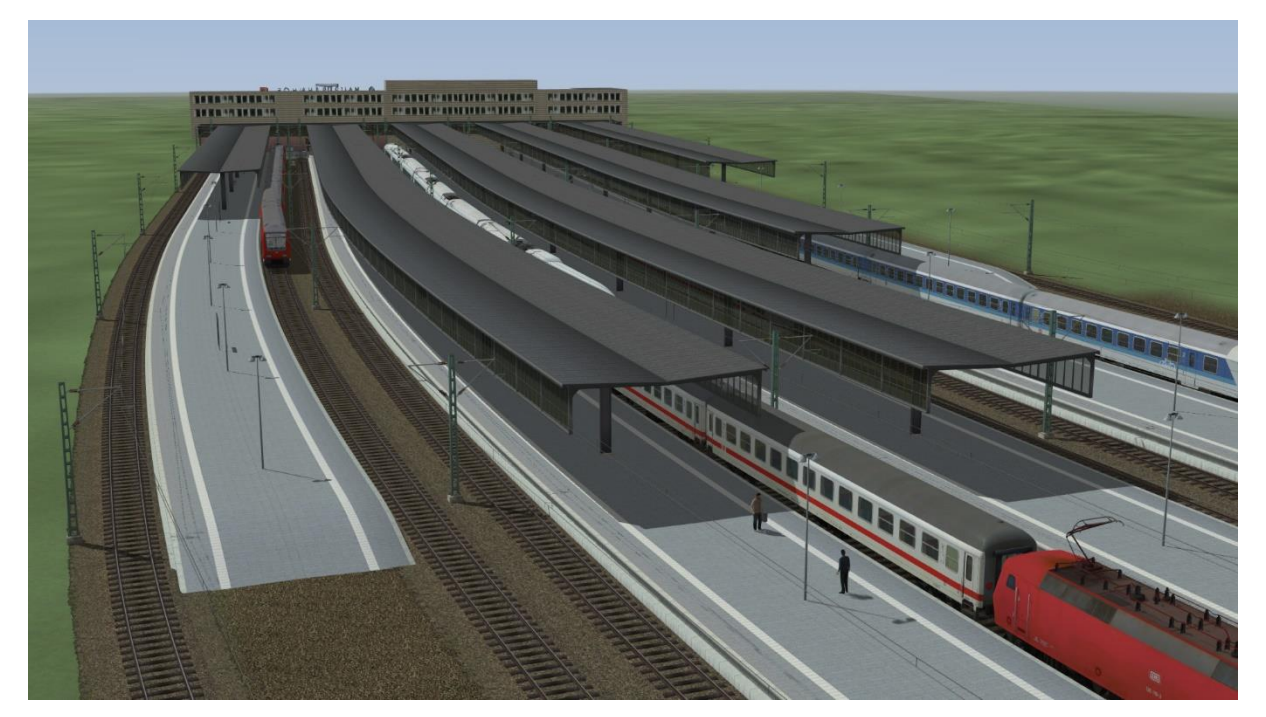

# Bahnsteigszene:

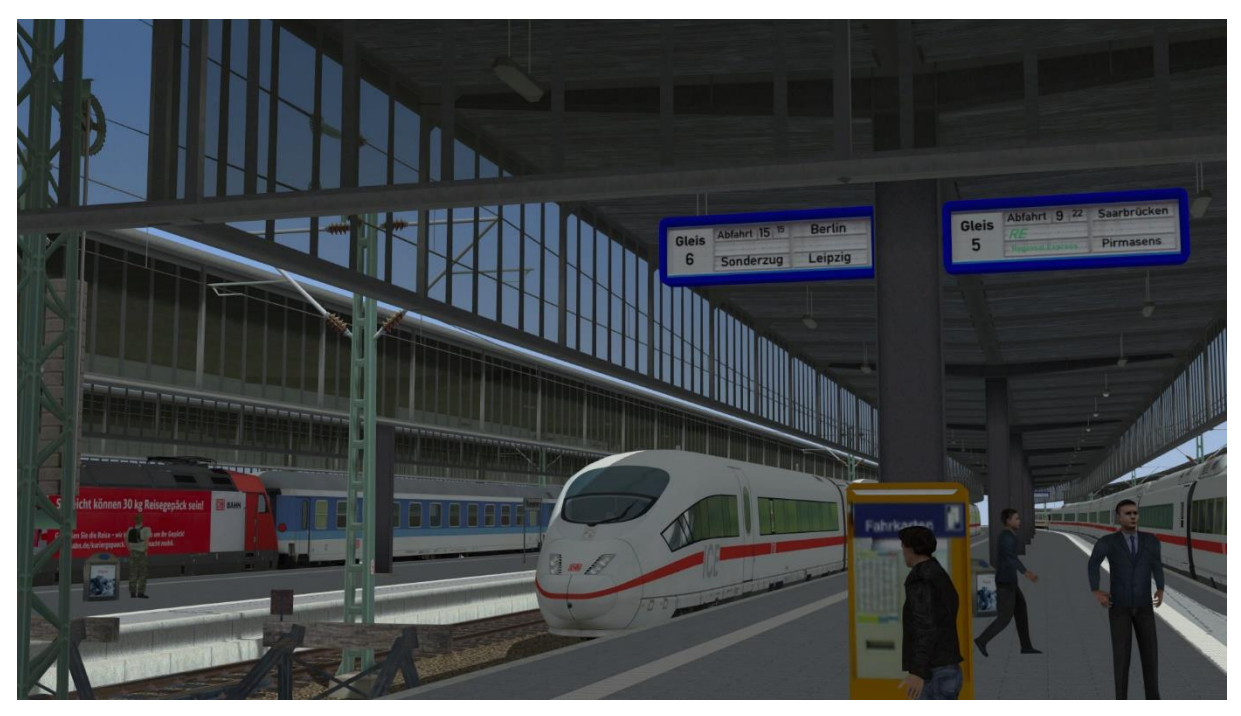

### Nächtliche Szene:

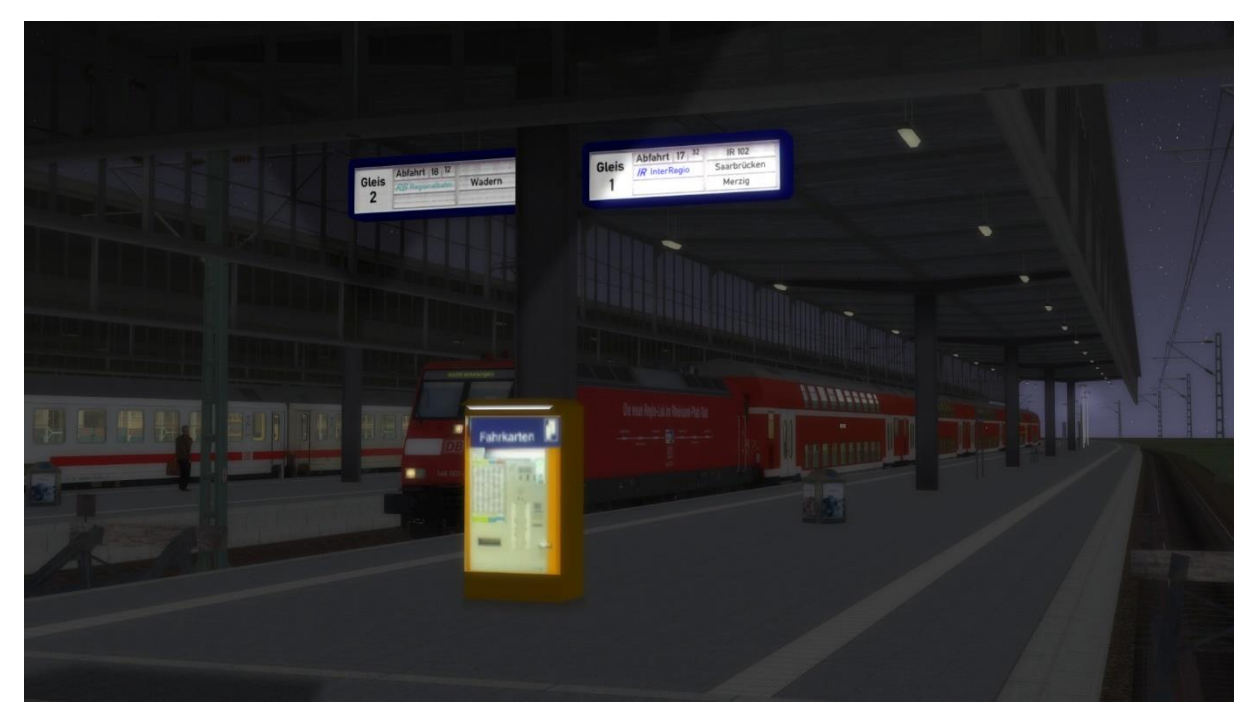

# **Abgrenzung**

Im Set sind ausschließlich das Bahnsteigdach, die Stützen und die Beleuchtung enthalten. Ein Bahnsteig selbst ist nicht enthalten. Das Bahnsteigdach kann jedoch mit unterschiedlichen Bahnsteigen kombiniert werden.

### **Hinweise zum Aufbau**

Das Bahnsteigdach und die beiden Immobilien sind für einen Gleisabstand von 13,5m ausgelegt. Bei anderen Gleisabständen müssen sie entsprechend in der Breite skaliert werden.

Das Bahnsteigdach hat eine Wiederholung von 4,5m (Abstand der dickeren Streben). Die Länge sollte möglichst ein ganzzahliges Vielfaches von 4,5m betragen.

Das Bahnsteigdach beginnt mit einer dicken Strebe. Das Ende ist im Allgemeinen offen. Um am Ende einen Abschluss zu erhalten, ändert man den Gleistyp in ein Endgleis. Aufgrund der internen Verarbeitung von EEP muss das Endgleis mindestens 5m lang und gerade sein; andernfalls sitzt der Abschluss nicht richtig.

Bahnsteigdach und zugehörige Immobilien verwenden eine Einbauhöhe von 0,6m. Wenn es als Kopie anderer Splines erstellt wird und daher eine abweichende Höhe hat, müssen die Pfeiler entsprechend höher oder tiefer gesetzt werden.

Da das Bahnsteigdach auf verschiedenen Bahnsteigen aufgesetzt werden kann, sollte man darauf achten, dass der Betonsockel der Stützen noch leicht über die Bahnsteig-Oberfläche hinausragt. Je nach verwendeter Bahnsteighöhe müssen die Stützen passend skaliert oder in ihrer Höhe angepasst werden.

Die Stützen und die Beleuchtung fügt man am einfachsten mithilfe der Spline-Funktion hinzu. Dabei sollte man den Einbau der Stützen so planen, dass sie jeweils an einer Strebe angreifen (4,5m Abstand oder ein Vielfaches davon). Wenn man die Lampen nicht auf den Streben, sondern in den Feldern dazwischen platzieren will, fügt man am einfachsten die doppelte Menge an Lampen ein und löscht jede zweite (nämlich diejenigen, die auf den Streben sitzen).

Viel Spaß an diesem Modellset wünscht

Christopher Etz (CE1)